# **9.1.2**

Release dato: 08 sep 2021

# Innhold

- [Ny funksjon](#page-0-0)
	- [Aktivere / deaktivere visning av innboksikon](#page-0-1)
	- <sup>o</sup> [Ny kolonne i Excel eksport for "Eksport med agenter"](#page-0-2)
- [Bugfiks](#page-1-0)
	- <sup>o</sup> [Skjemaredigering Brukervelger manglet](#page-1-1)
	- [Vedlikehold Oversikt Filter](#page-1-2)
	- [Fiks for API integrasjon](#page-1-3)
	- [E-post dialog Sjekk for endrede felt](#page-1-4)
	- [Det sjekkes nå i alle feltene om det er endringer i e-postdialogen før den lar seg lukke](#page-1-5)  [uten advarsel.](#page-1-5)
	- [Servicedesk Påvirker](#page-1-6)
	- <sup>o</sup> [Servicedesk Innboksen er tilpasset for mobile enheter](#page-1-7)
	- <sup>o</sup> [Servicedesk rapporter](#page-2-0)
	- o Servicedesk utvidet saksloggvisning
	- [Fiks for SLA håndtering under lagring av sak](#page-2-2)
	- <sup>o</sup> [Servicedesk Rapporter: En feil oppstod under visning av rapporter](#page-2-3)
	- o Servicedesk HTML editor

# <span id="page-0-0"></span>Ny funksjon

#### <span id="page-0-1"></span>Aktivere / deaktivere visning av innboksikon

Det finnes nå en egen innstilling som kan settes for å angi om innboksikonet skal vises selv om det ikke er e-post/saker der for øyeblikket

Gå til: Innstillinger Servicedesk Oppsett

# **Innstillinger for saksbildet**

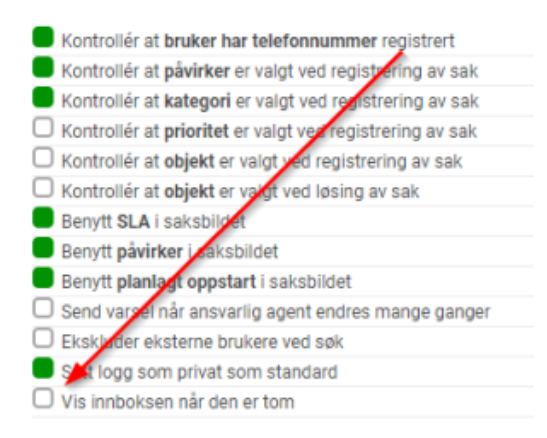

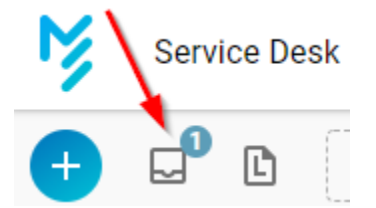

# <span id="page-0-2"></span>Ny kolonne i Excel eksport for "Eksport med agenter"

En ny kolonne for visning av teamets e-postadresse er lagt til når funksjonen "Eksport med agenter" kjøres.

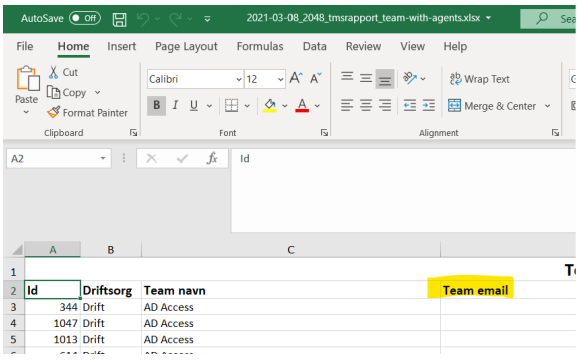

# <span id="page-1-0"></span>**Bugfiks**

# <span id="page-1-1"></span>Skjemaredigering Brukervelger manglet

Komponenten for å velge brukere i More Service fungerte ikke i More Service Portal skjema.

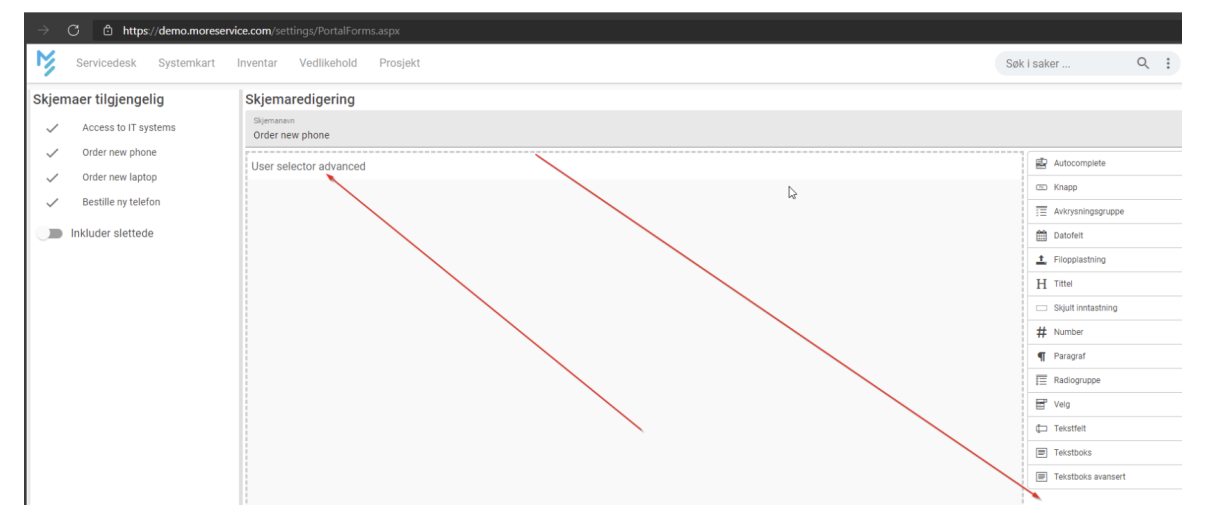

# <span id="page-1-2"></span>Vedlikehold Oversikt Filter

Filteret for oversikt over vedlikeholdsoppgaver fungerte ikke riktig.

Dersom man forsøkte å velge andre agenter i filteret, ble likevel bare vedlikeholdsoppgavene for den innloggede agentene vist.

Filtrering på data ble også fikset.

#### <span id="page-1-3"></span>Fiks for API integrasjon

Det ble lagt inn en fiks i et eldre API som gjorde at CI / Objekt ikke lenger må spesifiseres når saker blir overført.

#### <span id="page-1-4"></span>E-post dialog - Sjekk for endrede felt

<span id="page-1-5"></span>Det sjekkes nå i alle feltene om det er endringer i e-postdialogen før den lar seg lukke uten advarsel.

#### <span id="page-1-6"></span>Servicedesk - Påvirker

Hvis agenten endret på feltet "Påvirker", kunne det i noen tilfeller bli vist en feilmelding under lagring av saken.

#### <span id="page-1-7"></span>Servicedesk Innboksen er tilpasset for mobile enheter

Dette innebærer at visningen fungerer langt bedre på mobiltelefon / iPad.

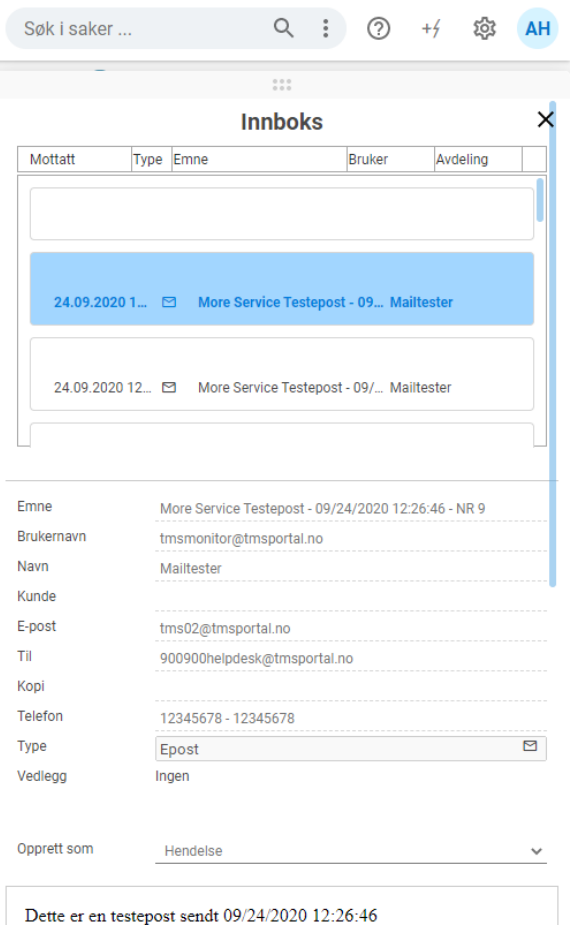

# <span id="page-2-0"></span>Servicedesk rapporter

Dersom man grupperer i rapportoversikten, vises nå resultatene sortert etter antallet i gruppen.

#### <span id="page-2-1"></span>Servicedesk utvidet saksloggvisning

Noen ganger ble ikke innholdet i loggen som ble markert vist.

#### <span id="page-2-2"></span>Fiks for SLA håndtering under lagring av sak

Saker lot seg ikke lagre dersom det var feil i konfigurasjon av SLA.

# <span id="page-2-3"></span>Servicedesk Rapporter: En feil oppstod under visning av rapporter

En feil oppstod under visning av rapporter, slik at rapportene ikke kunne vises.

#### <span id="page-2-4"></span>Servicedesk HTML editor

Fikset en feil i den nye HTML editoren som gjorde at den ikke kunne vises i skjemaer.